## Swimlanes

A company can be subdivided into several subdivisions. These divisions can be represented in the process modeling through so-called "swimlanes". A swimlane can be assigned to either a specific user or a group for further processing.

All activities and tasks within a swimlane can be allocated based on the provided assignments.

Sometimes tasks must be assigned directly to only one person and not to a group. Because of this, in Version v4.3 and up, a swimlane may be assigned to specific person from the selected group. For this, the following syntax is used:

group(<GRUPPENNAME>)->member(<MEMBERSHIPNAME>)

group(work council)->member(\${city})

## Example

In this example, a membership called **"Freising"** is sought within the group **"work council"**. It is also possible to use process variables to deliver membership-names; these are then solved at the time of process initiation.

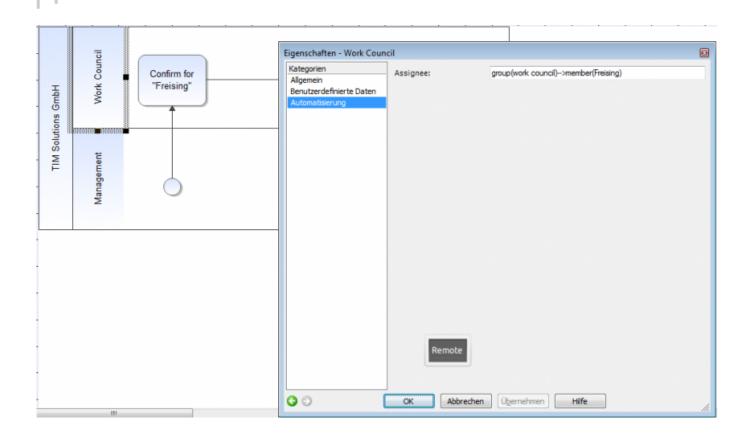

From: https://wiki.tim-solutions.de/ - **TIM Wiki / <u>NEW TIM 6 Documentation</u>** 

Permanent link: https://wiki.tim-solutions.de/doku.php?id=en:software:tim:swimlanes

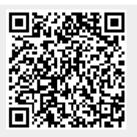

Last update: 2021/07/01 09:52